# **ПЕРВОЕ ВЫСШЕЕ ТЕХНИЧЕСКОЕ УЧЕБНОЕ ЗАВЕДЕНИЕ РОССИИ**

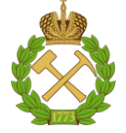

## **МИНИСТЕРСТВО НАУКИ И ВЫСШЕГО ОБРАЗОВАНИЯ РОССИЙСКОЙ ФЕДЕРАЦИИ федеральное государственное бюджетное образовательное учреждение высшего образования САНКТ-ПЕТЕРБУРГСКИЙ ГОРНЫЙ УНИВЕРСИТЕТ**

**СОГЛАСОВАНО**

**УТВЕРЖДАЮ**

**\_\_\_\_\_\_\_\_\_\_\_\_\_\_\_\_\_\_\_\_\_\_**

\_\_\_\_\_\_\_\_\_\_\_\_\_\_\_\_\_\_\_\_\_\_\_\_\_ **Руководитель ОПОП ВО профессор В.П. Зубов**

**Проректор по образовательной деятельности Д.Г. Петраков**

# **РАБОЧАЯ ПРОГРАММА ДИСЦИПЛИНЫ**

# *КОМПЬЮТЕРНОЕ ТЕХНОЛОГИЧЕСКОЕ МОДЕЛИРОВАНИЕ ПЛАСТОВЫХ МЕСТОРОЖДЕНИЙ*

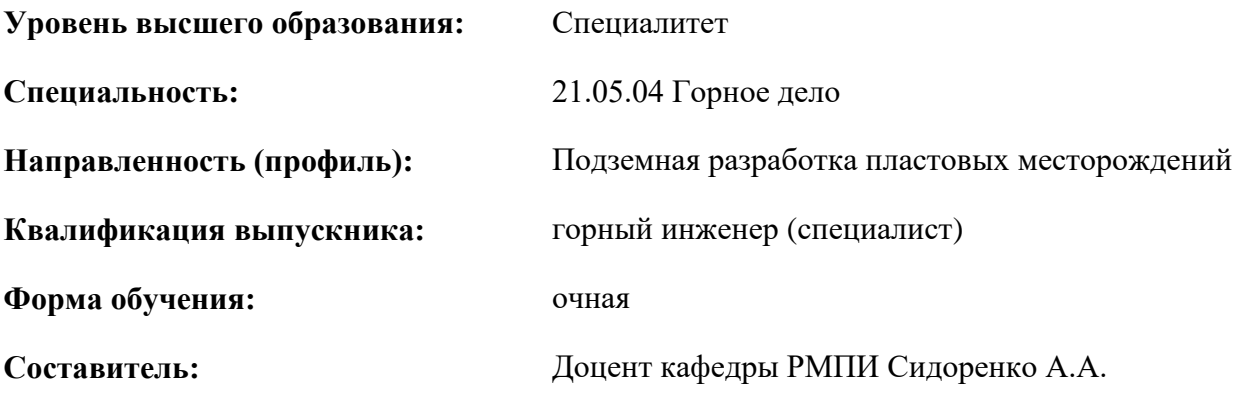

Санкт-Петербург

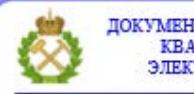

ДОКУМЕНТ ПОДПИСАН УСИЛЕННОЙ КВАЛИФИЦИРОВАННОЙ<br>ЭЛЕКТРОННОЙ ПОДПИСЬЮ

Сертификат: 00F3 503F 985D 6537 76D4 6643 BD9B 6D2D 1C Владелец: Пашкевич Наталья Владимировна<br>Действителен: с 27.12.2022 по 21.03.2024

**Рабочая программа дисциплины** «Компьютерное технологическое моделирование пластовых месторождений» разработана:

 в соответствии с требованиями ФГОС ВО - специалитет по специальности «21.05.04 Горное дело», утверждённого приказом Минобрнауки России № 987 от 12.08.2020 г.;

 на основании учебного плана специалитета по специальности «21.05.04 Горное дело», направленность (профиль) «Подземная разработка пластовых месторождений».

Составитель \_\_\_\_\_\_\_\_\_\_\_ к.т.н., доцент кафедры РМПИ Сидоренко А.А.

**Рабочая программа рассмотрена и одобрена** на заседании кафедры разработки месторождений полезных ископаемых от 03.02.2022 г., протокол № 7.

Заведующий кафедрой РМПИ

д.т.н., проф. Зубов В.П.

#### **Рабочая программа согласована:**

Начальник управления учебнометодического обеспечения образовательного процесса

к.т.н. Иванова П.В.

## **1.ЦЕЛИ И ЗАДАЧИ ДИСЦИПЛИНЫ**

Цель изучения дисциплины «Компьютерное технологическое моделирование пластовых месторождений» – формирование системы знаний и практических навыков в области компьютерного моделирования горнотехнических систем, объектов и технологических процессов горного производства при разработке пластовых месторождений подземным способом.

Основные задачи дисциплины:

- формирование представлений о современных возможностях и основных областях применения компьютерного моделирования систем, объектов и технологических процессов при разработке пластовых месторождений;

- формирование способностей для решения задач по выбору и обоснованию параметров технологий разработки пластовых месторождений с использованием компьютерных моделей и специализированных программных продуктов;

- получение знаний и навыков, необходимых для выполнения научно-исследовательской работы в области технологического обеспечения подземной разработки пластовых месторождений;

- формирование навыков практического применения специализированных программных продуктов для решения научно-исследовательских и проектных задач, связанных с обоснованием эффективных технологий разработки пластовых месторождений.

# **2. МЕСТО ДИСЦИПЛИНЫ В СТРУКТУРЕ ОПОП ВО**

Дисциплина «Компьютерное технологическое моделирование пластовых месторождений» относится к формируемой участниками образовательных отношений части основной профессиональной образовательной программы по специальности«21.05.04 Горное дело» и изучается в 10 семестре.

Предшествующими курсами, на которых непосредственно базируется дисциплина «Компьютерное технологическое моделирование пластовых месторождений», являются «Основы цифровизации шахт», «Вскрытие и подготовка пластовых месторождений», «Системы разработки пластовых месторождений», «Процессы очистных работ при разработке пластовых месторождений», «Проектирование вентиляции шахт», «Компьютерное геологическое моделирование пластовых месторождений».

Дисциплина «Компьютерное технологическое моделирование пластовых месторождений» является основополагающей для дисциплин «Комплексное освоение пластовых месторождений», «Проектирование шахт».

Особенностью дисциплины «Компьютерное технологическое моделирование пластовых месторождений» является изучение передового мирового опыта компьютерного моделирования природных и технических объектов, горнотехнических систем и технологических процессов в научно-исследовательской и проектно-изыскательской деятельности при разработке пластовых месторождений полезных ископаемых подземным способом.

#### **3. ПЛАНИРУЕМЫЕ РЕЗУЛЬТАТЫ ОБУЧЕНИЯ ПО ДИСЦИПЛИНЕ, СООТНЕСЕННЫЕ С ПЛАНИРУЕМЫМИ РЕЗУЛЬТАТАМИ ОСВОЕНИЯ ОБРАЗОВАТЕЛЬНОЙ ПРОГРАММЫ**

Процесс изучения дисциплины «Компьютерное технологическое моделирование пластовых месторождений» направлен на формирование следующих компетенций:

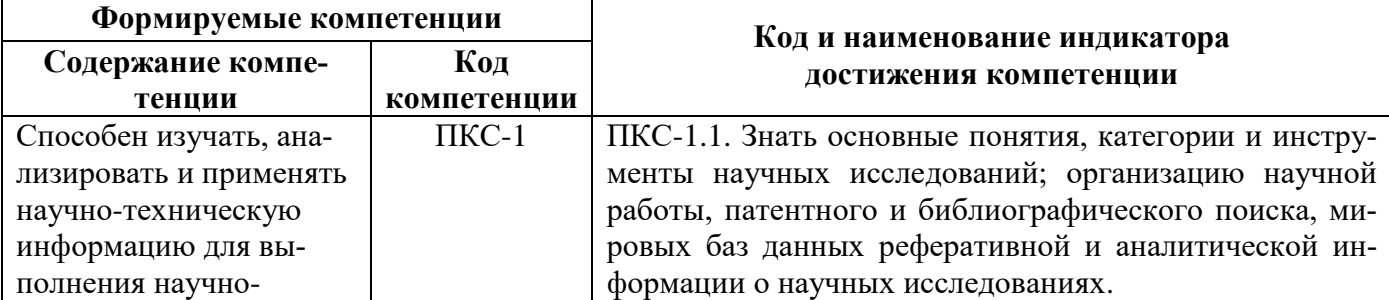

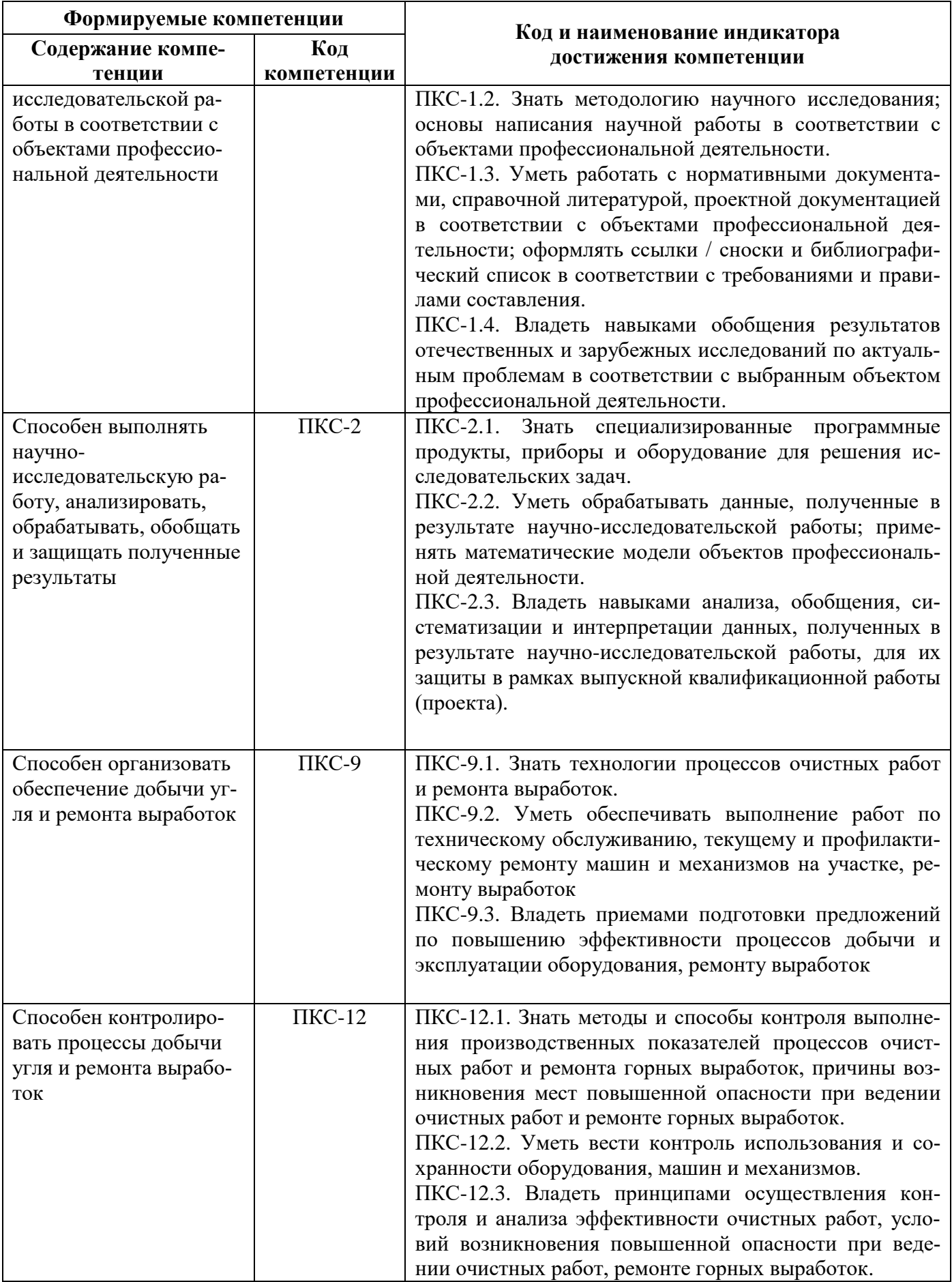

# **4. СТРУКТУРА И СОДЕРЖАНИЕ ДИСЦИПЛИНЫ**

# **4.1. Объем дисциплины и виды учебной работы**

Общая трудоёмкость учебной дисциплины составляет *3* зачётные единицы, 108 ак. часов.

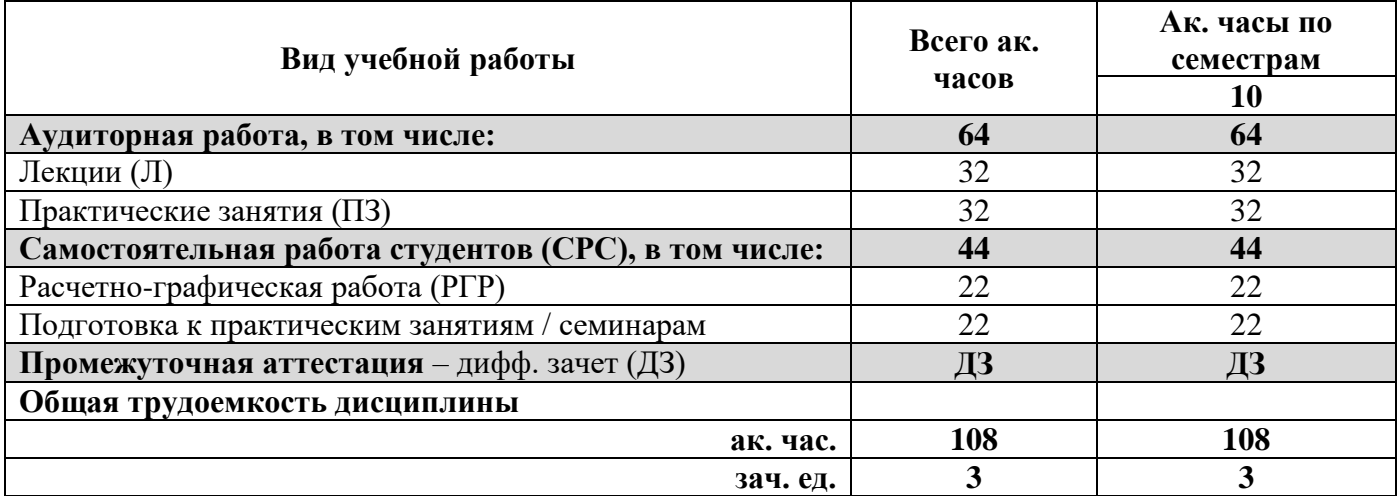

# **4.2. Содержание дисциплины**

Учебным планом предусмотрены: лекции, практические занятия и самостоятельная работа. **4.2.1. Разделы дисциплины и виды занятий**

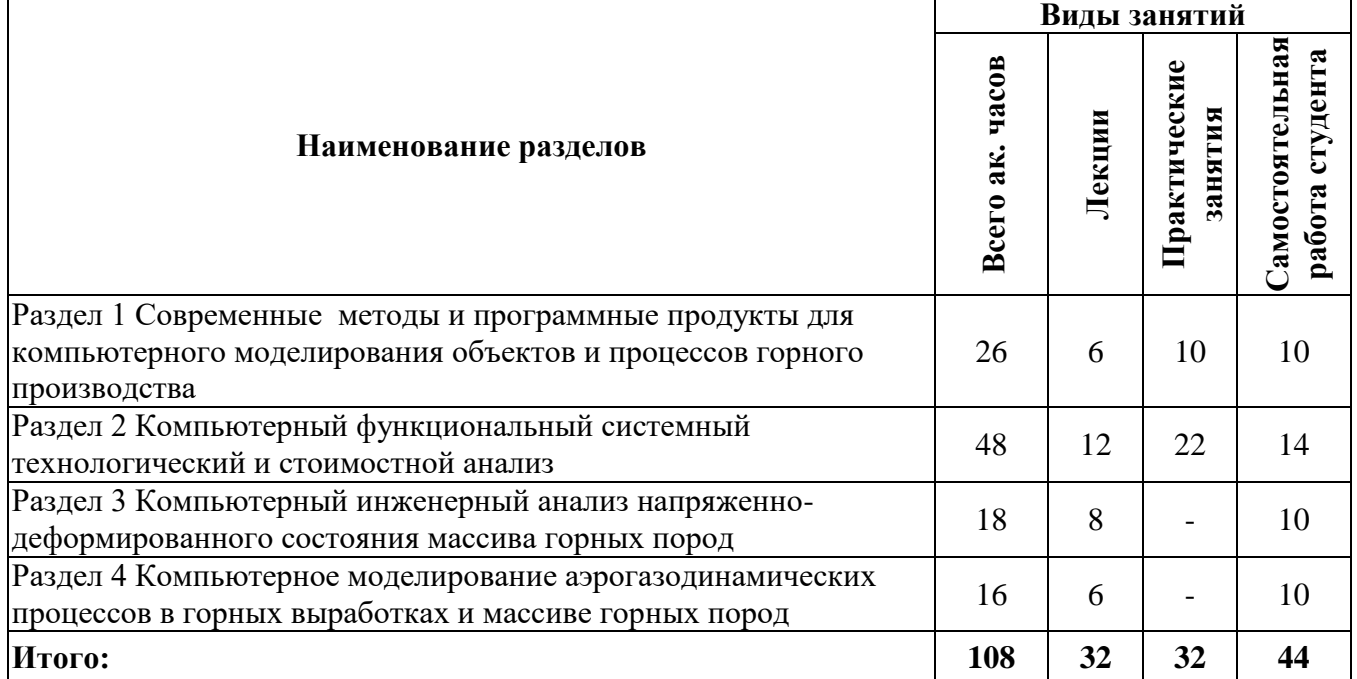

#### **4.2.2.Содержание разделов дисциплины**

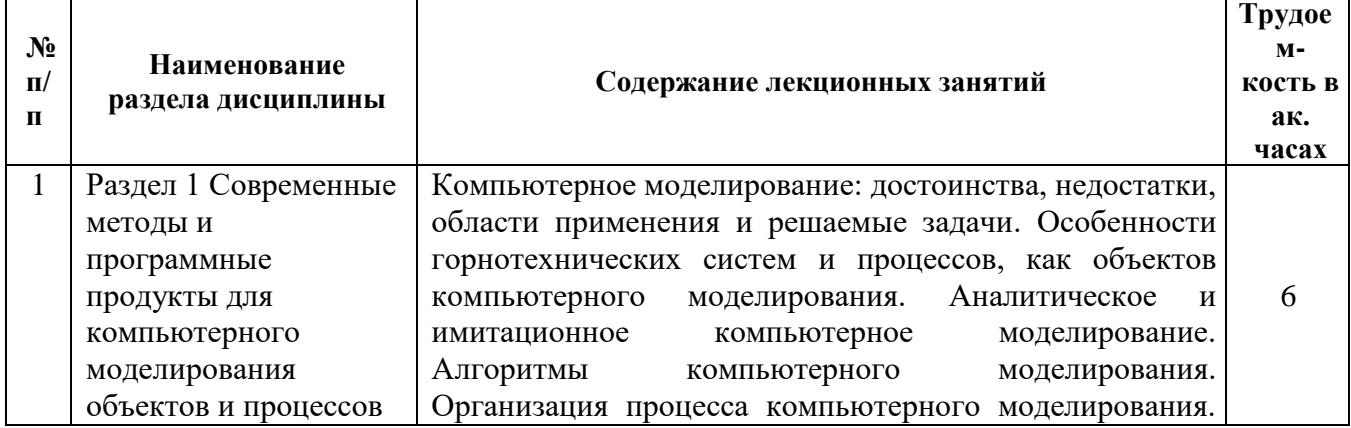

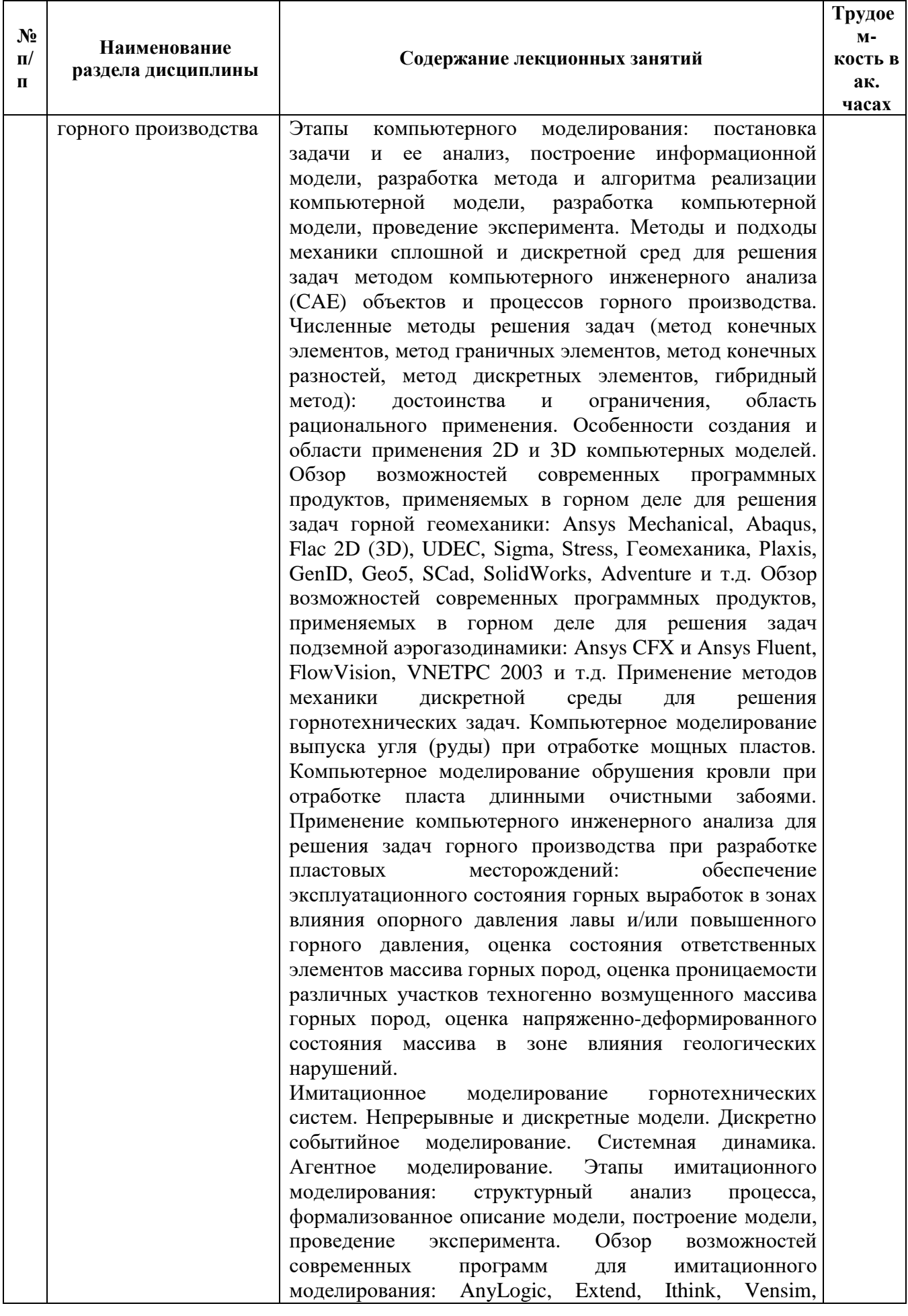

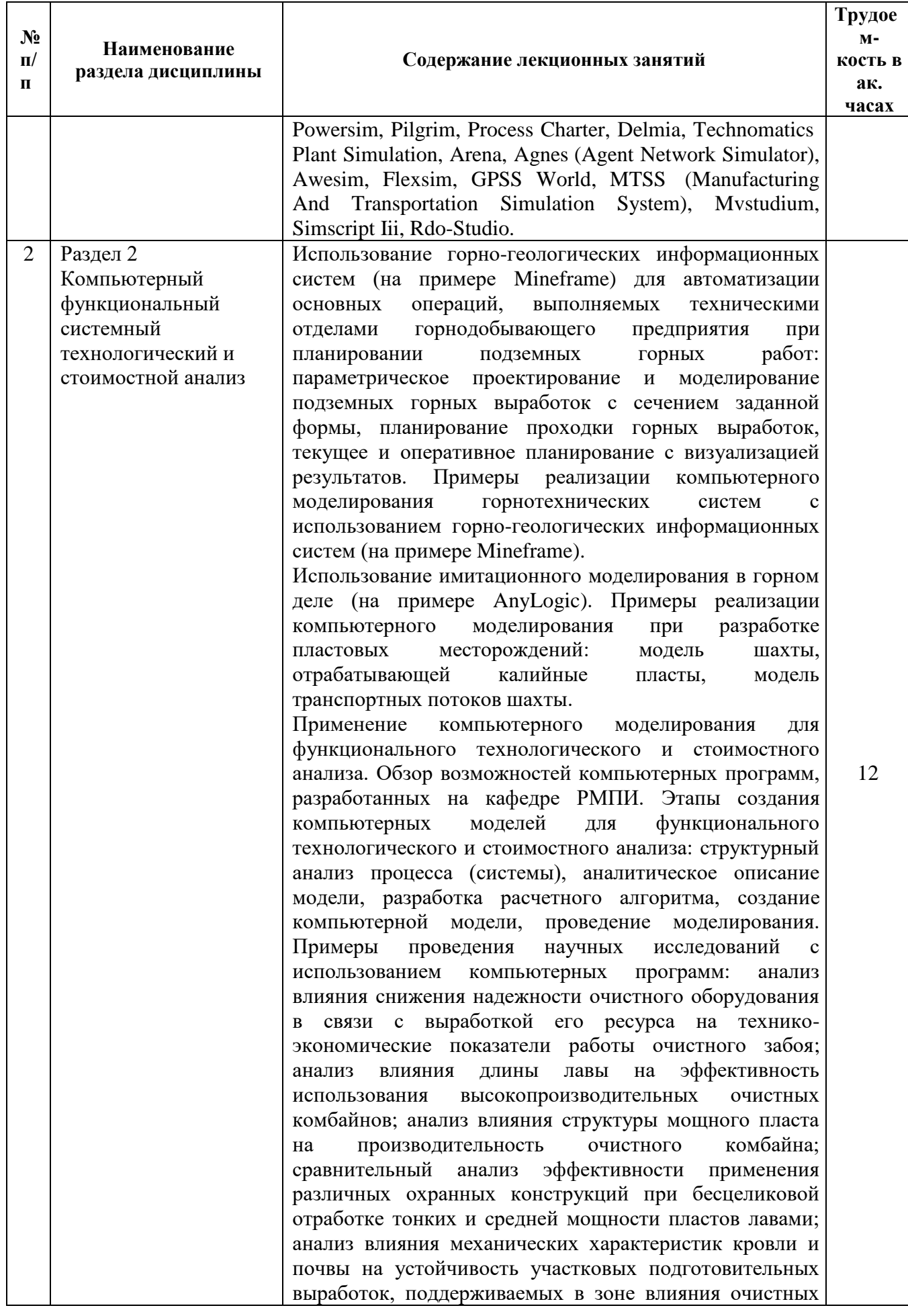

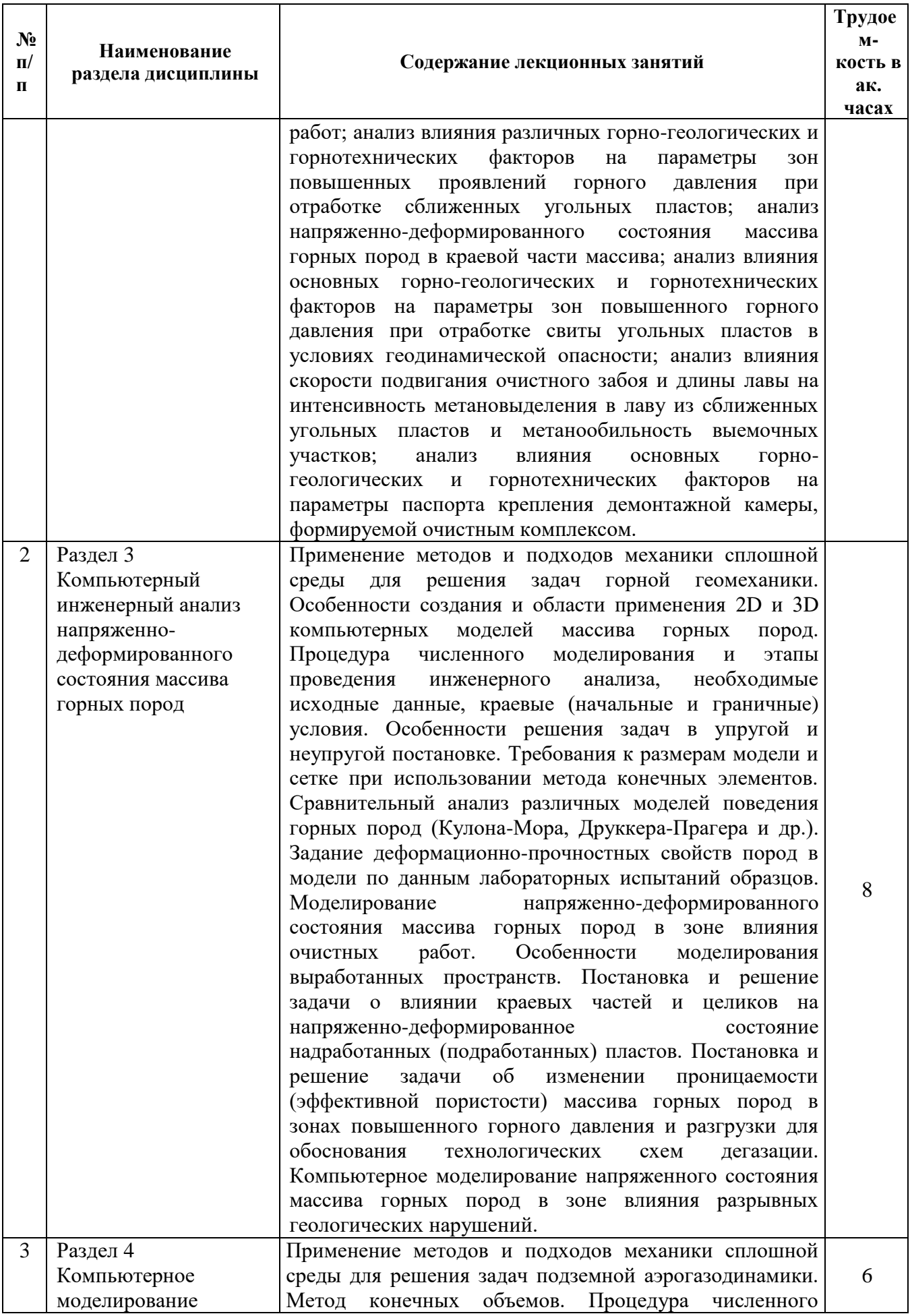

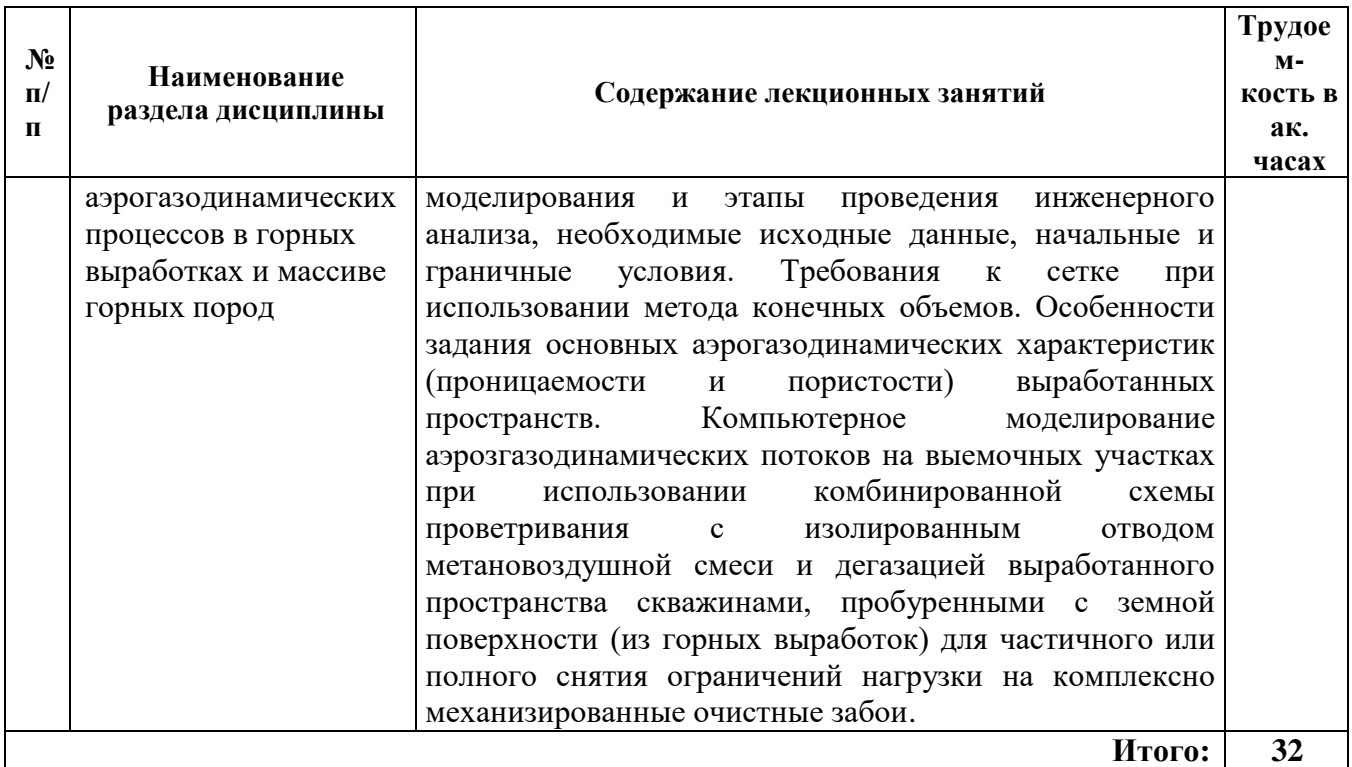

# **4.2.3. Практические занятия**

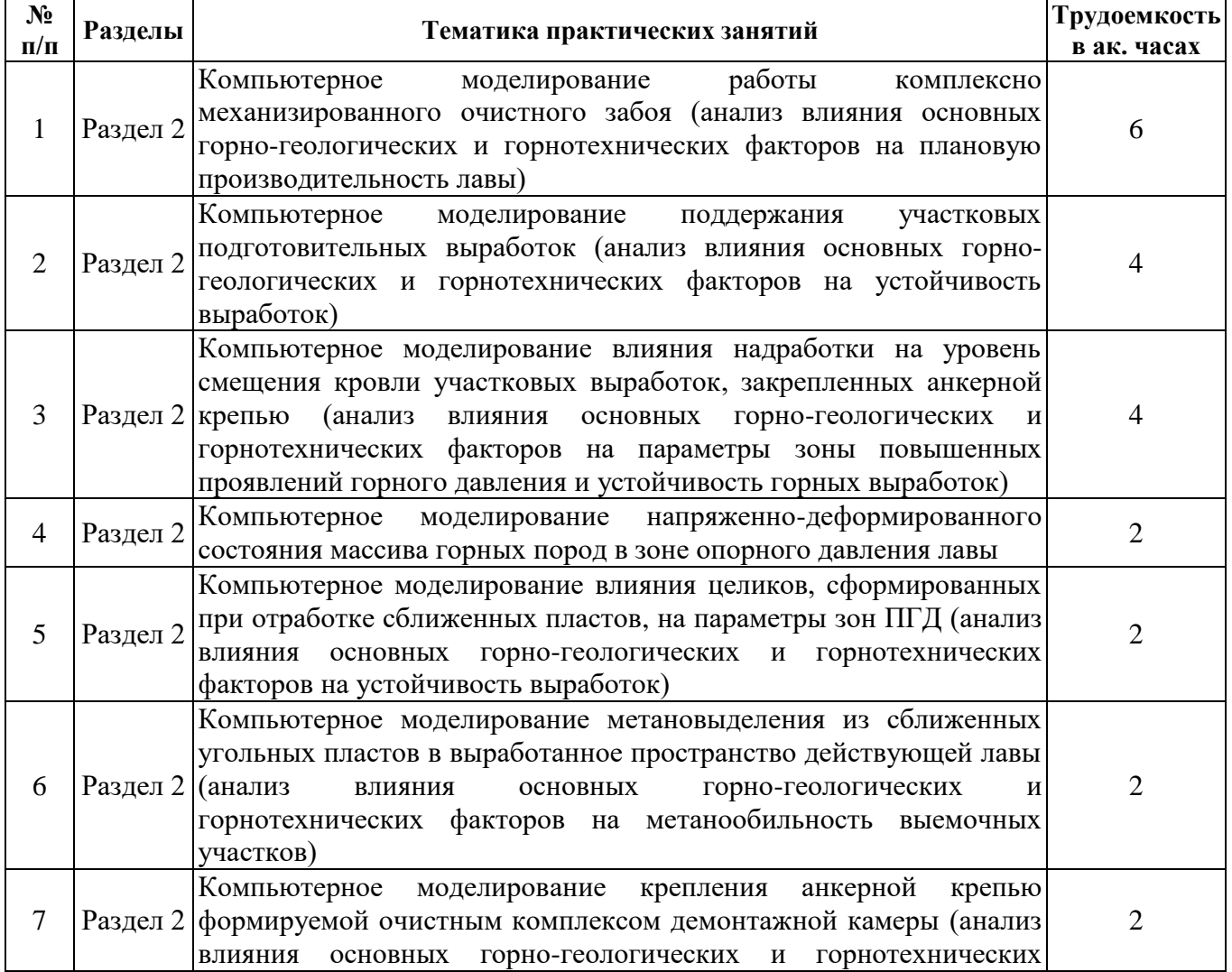

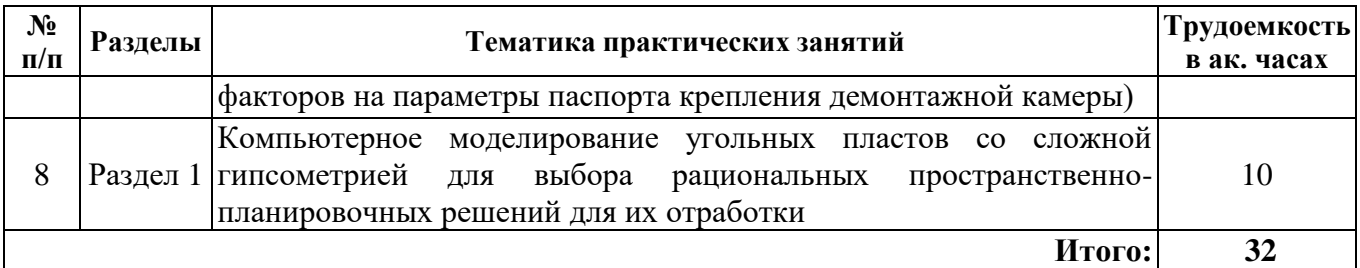

## **4.2.4. Лабораторные работы**

Лабораторные работы не предусмотрены.

#### **4.2.5. Курсовые работы (проекты)**

Курсовые проекты не предусмотрены.

# **5. ОБРАЗОВАТЕЛЬНЫЕ ТЕХНОЛОГИИ**

В ходе обучения применяются:

**Лекции**, которые являются одним из важнейших видов учебных занятий и составляют основу теоретической подготовки обучающихся. Цели лекционных занятий:

- дать систематизированные научные знания по дисциплине, акцентировать внимание на наиболее сложных вопросах дисциплины;

- стимулировать активную познавательную деятельность обучающихся, способствовать формированию их творческого мышления.

**Практические занятия.** Цели практических занятий:

- совершенствовать умения и навыки решения практических задач.

Главным содержанием этого вида учебных занятий является работа каждого обучающегося по овладению практическими умениями и навыками профессиональной деятельности.

**Консультации** (текущая консультация, накануне дифференцированного зачета) является одной из форм руководства учебной работой обучающихся и оказания им помощи в самостоятельном изучении материала дисциплины, в ликвидации имеющихся пробелов в знаниях, задолженностей по текущим занятиям, в подготовке письменных работ (проектов).

Текущие консультации проводятся преподавателем, ведущим занятия в учебной группе, научным руководителем и носят как индивидуальный, так и групповой характер.

**Самостоятельная работа обучающихся** направлена на углубление и закрепление знаний, полученных на лекциях и других занятиях, выработку навыков самостоятельного активного приобретения новых, дополнительных знаний, подготовку к предстоящим учебным занятиям и промежуточному контролю.

# **6. ОЦЕНОЧНЫЕ СРЕДСТВА ДЛЯ ТЕКУЩЕГО КОНТРОЛЯ УСПЕВАЕМОСТИ, ПРОМЕЖУТОЧНОЙ АТТЕСТАЦИИ ПО ИТОГАМ ОСВОЕНИЯ ДИСЦИПЛИНЫ**

*6.1. Оценочные средства для самостоятельной работы и текущего контроля* 

# *успеваемости*

**Раздел 1.** 

- 1. В чем заключается принципиальное отличие компьютерных систем проектирования CAD и инженерного анализа (CAE)?
- 2. Каковы области применения 2D и 3D геомеханических моделей массива горных пород?
- 3. Для решения каких задач горного производства могут применяться методы механики дискретной среды?
- 4. В чем заключается особенность имитационного компьютерного моделирования?
- 5. Какие программные комплексы применяются для оценки напряженно-деформированного состояния массива горных пород?

# **Раздел 2.**

- 1. Какие функции по автоматизации и планированию горных работ выполняет горногеологическая информационная система Mineframe?
- 2. В чем заключаются основные сложности создания цифровых двойников шахт?
- 3. С какой целью создаются имитационные модели горнотехнических систем и технологических процессов?
- 4. Какие модели технологических процессов и систем горного производства реализованы с использованием системы компьютерного имитационного моделирования AnyLogic?
- 5. Какие задачи горного производства могут быть решены с использованием программного обеспечения, разработанного на кафедре РМПИ?

# **Раздел 3.**

- 1. Какие геомеханические задачи могут быть решены в упругой постановке с использованием компьютерного моделирования?
- 2. Какие этапы включает в себя компьютерный численный геомеханический анализ?
- 3. В чем заключаются основные сложности моделирования выработанных пространств при проведении численных исследований напряженно-деформированного состояния массива горных пород?
- 4. На чем основывается решение задачи об изменении проницаемости горных пород в зоне влияния очистных работ?
- 5. Каким образом может быть осуществлено компьютерное моделирование разрывных нарушений при проведении геомеханического анализа состояния массива горных пород?

#### **Раздел 4.**

- 1. В чем заключается суть метода конечных объемов?
- 2. Какие исходные данные необходимы для проведения компьютерного моделирования аэрогазодинамических процессов в шахтах?
- 3. В чем заключается сложность задания свойств выработанных пространств при компьютерном моделирования аэрогазодинамических процессов на выемочных участках?
- 4. Какие горно-геологические и горнотехнические факторы должны учитываться при создании аэрогаозодинамических моделей выемочных участков?
- 5. Какие начальные и граничные условия задаются при проведении моделирования аэрогазодинамических процессов на выемочных участках?

# *6.2. Оценочные средства для проведения промежуточной аттестации (дифференцированного зачета)*

# *6.2.1. Примерный перечень вопросов к дифференцированному зачету (по дисциплине):*

1. Особенности горнотехнических систем и процессов, как объектов компьютерного моделирования.

- 2. Аналитическое и имитационное компьютерное моделирование.
- 3. Этапы компьютерного моделирования.
- 4. Численные методы решения задач.
- 5. Особенности создания и области применения 2D и 3D компьютерных моделей.
- 6. Современные компьютерные программы для решения задач горной геомеханики.
- 7. Применение методов механики дискретной среды для решения горнотехнических задач.

8. Имитационное моделирование горнотехнических систем.

9. Этапы имитационного моделирования.

10. Современные программные продукты для имитационного моделирования.

11. Автоматизация основных операций, выполняемых техническим отделом горнодобывающего предприятия, с использованием горно-геологических информационных систем.

12. Использование имитационного моделирования в горном деле.

13. Применение компьютерного моделирования для функционального технологического и стоимостного анализа.

14. Возможности (решаемые задачи) компьютерных программ, разработанных на кафедре РМПИ.

15. Применение методов и подходов механики сплошной среды для решения задач горной геомеханики.

16. Особенности создания и области применения 2D и 3D компьютерных моделей массива горных пород.

17. Процедура численного моделирования и этапы проведения инженерного анализа.

18. Особенности решения задач в упругой и неупругой постановке.

19. Требования к размерам модели и сетке при использовании метода конечных элементов.

20. Задание деформационно-прочностных свойств пород в модели по данным лабораторных испытаний образцов.

21. Особенности моделирования выработанных пространств при решении геомеханических задач.

22. Компьютерное моделирование изменения проницаемости массива горных пород в зонах влияния очистных работ.

23. Компьютерное моделирование напряженного состояния массива горных пород в зоне влияния разрывных геологических нарушений.

24. Задачи, решаемые с использованием компьютерных программ, разработанных на кафедре РМПИ.

25. Этапы создания компьютерных моделей для функционального технологического и стоимостного анализа

26. Применение методов и подходов механики сплошной среды для решения задач подземной аэрогазодинамики.

27. Метод конечных объемов.

28. Процедура численного моделирования и этапы проведения инженерного анализа.

29. Начальные и граничные условия модели при численном моделировании аэрогазодинамических процессов.

30. Особенности задания основных аэрогазодинамических характеристик (проницаемости и пористости) выработанных пространств.

**6.3. Описание показателей и критериев контроля успеваемости, описание шкал оценивания**

**6.3.1. Критерии оценок промежуточной аттестации (дифференцированный зачет)**

*Примерная шкала оценивания знаний по вопросам/выполнению заданий дифференцированного зачета:* 

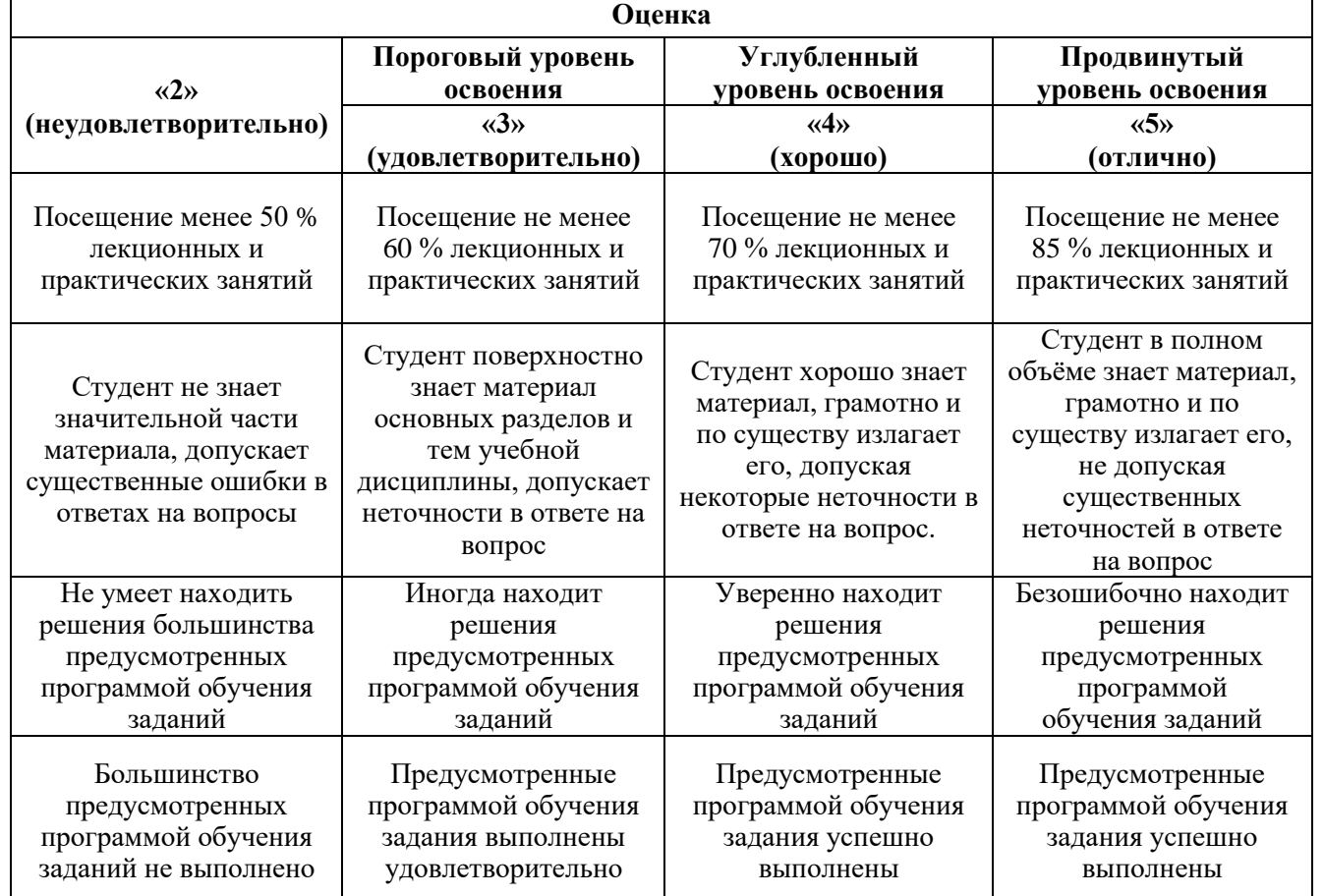

*Примерная шкала оценивания знаний в тестовой форме:*

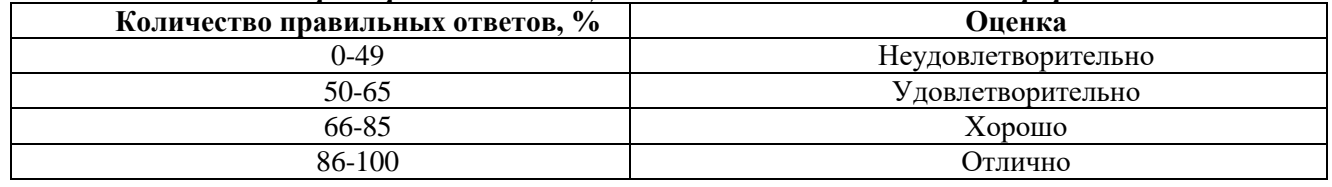

# **7. УЧЕБНО-МЕТОДИЧЕСКОЕ И ИНФОРМАЦИОННОЕ ОБЕСПЕЧЕНИЕ ДИСЦИПЛИНЫ**

# **7.1. Рекомендуемая литература**

#### **7.1.1. Основная литература**

1. Сапронова, Н. П. Геометрия недр. Решение геолого-маркшейдерских задач в среде ГГИС Micromine : лабораторный практикум / Н. П. Сапронова, В. В. Мосейкин, Г. С. Федотов. - 2-е изд. перераб. и доп. - Москва : Изд. Дом НИТУ «МИСиС», 2019. - 89 с. - Текст : электронный. - URL: https://znanium.com/catalog/product/1222606. – Режим доступа: по подписке.

2. Тхориков, А. И. Компьютерное моделирование геомеханических процессов для прогноза напряженно-деформированного состояния при проведении выработок через целик равный трем пролетам выработки : сборник научных трудов / А. И. Тхориков, Р. О. Сотников, В. В. Глинский. — Москва : Горная книга, 2020. — 16 с. — Текст : электронный // Лань : электронно-библиотечная система. — URL: https://e.lanbook.com/book/199364. — Режим доступа: для авториз. пользователей.

3. Цифровые технологии в горном деле: Горный информационно-аналитический бюллетень (научно-технический журнал) № 11 (специальный выпуск 37) : сборник научных трудов. — Москва : Горная книга, 2019. — 664 с. — Текст : электронный // Лань : электронно-библиотечная система. — URL: https://e.lanbook.com/book/134937. — Режим доступа: для авториз. пользователей.

4. Шкуратник, В. Л. Методика оценки вида напряженного состояния, направлений и величины главных напряжений в массиве горных пород на основе эффектов памяти в извлеченных из массива образцах : учебно-методическое пособие / В. Л. Шкуратник, А. В. Лавров. — Москва : Горная книга, 2003. — 18 с. — ISBN 0236-1493. — Текст : электронный // Лань : электроннобиблиотечная система. — URL: https://e.lanbook.com/book/3498. — Режим доступа: для авториз. пользователей.

5. Сидоренко, А. А. Оценка влияния длины лавы на высоту зоны полного дренирования при разработке мощного угольного пласта в условиях повышенных водопритоков : сборник научных трудов / А. А. Сидоренко, Д. В. Белова, Д. А. Иконников. — Москва : Горная книга, 2020. — 12 с. — Текст: электронный // Лань : электронно-библиотечная система. — URL: https://e.lanbook.com/book/199415. — Режим доступа: для авториз. пользователей.

#### **7.1.2. Дополнительная литература**

1. Тетерин Е.А., Тетерин А.В. Компьютерное моделирование пластовых месторождений: методические указания к выполнению лабораторных работ / Южно-Российский государственный политехнический университет (НПИ) имени М.И. Платова. – Новочеркасск: ЮРГПУ(НПИ), 2016.  $-21$  c.

2. Казанин О.И., Сидоренко А.А., Ильинец А.А.,Васильев В.Ф. Численные исследования пучения почвы штреков при применении разгрузочных щелей в шахте «Талдинская-Западная-2»/ Известия Тульского государственного университета. Науки о Земле. 2018. Выпуск 3. С.171-178. — Текст : электронный // eLibrary: электронно-библиотечная система. — URL: https://elibrary.ru/item.asp?id=36263131. — Режим доступа: для авториз. пользователей.

#### **7.2. Базы данных, электронно-библиотечные системы, информационно-справочные и поисковые системы**

1. Европейская цифровая библиотека Europeana: http://www.europeana.eu/portal

2. Информационно-издательский центр по геологии и недропользованию Министерства природных ресурсов и экологии Российской Федерации - ООО "ГЕОИНФОРММАРК" <http://www.geoinform.ru/>

3. Информационно-аналитический центр «Минерал» - <http://www.mineral.ru/>

4. КонсультантПлюс: справочно - поисковая система [Электронный ресурс]. -

www.consultant.ru/.

5. Мировая цифровая библиотека: http://wdl.org/ru

6. Научная электронная библиотека «Scopus» https://www.scopus.com

7. Научная электронная библиотека ScienceDirect: http://www.sciencedirect.com

8. Научная электронная библиотека «eLIBRARY»:<https://elibrary.ru/>

https://e.lanbook.com/books.

9. Поисковые системы Yandex, Google, Rambler, Yahoo и др.

10. Система ГАРАНТ: электронный периодический справочник [Электронный ресурс] www.garant.ru/.

11. Электронно-библиотечная система издательского центра «Лань»

12. Электронная библиотека Российской Государственной Библиотеки (РГБ):

13. Электронная библиотека учебников: http://studentam.net

14. Электронно-библиотечная система «ЭБС ЮРАЙТ» www.biblio-online.ru.

15. Электронная библиотечная система «Национальный цифровой ресурс «Руконт»» http://rucont.ru/

16. Методические материалы по вопросам противодействия коррупции Минтруда России https://mintrud.gov.ru/ministry/programms/anticorruption/9

17. Электронно-библиотечная система<http://www.sciteclibrary.ru/>

# **8. МАТЕРИАЛЬНО-ТЕХНИЧЕСКОЕ ОБЕСПЕЧЕНИЕ ДИСЦИПЛИНЫ**

# **8.1. Материально-техническое оснащение аудиторий:**

#### **Аудитории для проведения лекционных занятий.**

Специализированные аудитории, используемые при проведении занятий лекционного типа оснащены мультимедийными проекторами и комплектом аппаратуры, позволяющей демонстрировать текстовые и графические материалы.

Мебель: столы – 24 шт., стулья -36 шт.

Оборудование: доска для письма маркером – 1 шт., АРМ преподавателя для работы с мультимедиа – 1 шт.

#### **Аудитории для проведения практических занятий.**

Специализированные аудитории, используемые при проведении практических занятий оснащены мультимедийными проекторами и комплектом аппаратуры, позволяющей демонстрировать текстовые и графические материалы.

Специализированный компьютерный класс для проведения практических занятий, оснащенный комплектом мультимедийной аудитории.

Мебель: столы – 18 шт., стулья -36 шт.

Оборудование: АРМ преподавателя для работы с мультимедиа – 1 шт., доска для письма маркером – 1 шт., системный блок с монитором – 18 шт.

#### **8.2. Помещения для самостоятельной работы :**

Оснащенность помещения для самостоятельной работы: 16 посадочных мест. Рабочие места студентов, оборудованные ПК с доступом в сеть университета – 16 шт., мультимедийный проектор – 1 шт., АРМ преподавателя для работы с мультимедиа – 1 шт.

Доступ к сети «Интернет», в электронную информационно-образовательную среду Университета.

#### **8.3. Помещения для хранения и профилактического обслуживания оборудования:**

Центр новых информационных технологий и средств обучения:

Оснащенность: стол – 5 шт., стул – 2 шт., кресло – 2 шт., шкаф – 2 шт., персональный компьютер – 2 шт. (доступ к сети «Интернет»), монитор – 2 шт., МФУ – 1 шт., тестер компьютерной сети – 1 шт., баллон со сжатым газом – 1 шт., шуруповерт – 1 шт.

Перечень лицензионного программного обеспечения: Microsoft Windows 7 Professional (Лицензионное соглашение Microsoft Open License 60799400 от 20.08.2012).

Microsoft Office 2007 Professional Plus (Лицензионное соглашение Microsoft Open License 46431107 от 22.01.2010).

Антивирусное программное обеспечение Kaspersky Endpoint Security (Договор № Д810(223)- 12/17 от 11.12.17).

#### **8.4. Лицензионное программное обеспечение:**

1. Microsoft Windows 8 Professional (договор бессрочный ГК № 875-09/13 от 30.09.2013 «На поставку компьютерной техники»).

2. Microsoft Office 2007 Standard (договор бессрочный Microsoft Open License 42620959 от 20.08.2007).

3. Сидоренко А.А., Карпов Г.Н., Носов А.А. Программа для расчета параметров крепления демонтажной камеры, формируемой очистным механизированным комплексом. Свидетельство о государственной регистрации программы для ЭВМ № 2021614024. Дата регистрации: 18.03.2021. (правообладатель Горный университет).

4. Сидоренко А.А., Голубев Д.Д., Нагорнов Д.О. Программа для прогноза параметров напряженно-деформированного состояния пласта в зоне опорного давления лавы. Свидетельство о регистрации программы для ЭВМ 2021613815, 15.03.2021. Заявка № 2021612832 от 10.03.2021. (правообладатель Горный университет).

5. Сидоренко А.А., Ильинец А.А., Сидоренко С.А. Программа для расчета смещений контура участковой подготовительной выработки при разработке свит пологих угольных пластов. Свидетельство о регистрации программы для ЭВМ RU 2020613204, 11.03.2020. Заявка № 2020612063 от 26.02.2020. (правообладатель Горный университет).

6. Сидоренко А.А., Алексеев В.Ю., Сиренко Ю.Г. Программа для расчета и визуализации параметров зон повышенного горного давления от целиков. Свидетельство о регистрации программы для ЭВМ RU 2020613424, 16.03.2020. Заявка № 2020612418 от 05.03.2020. (правообладатель Горный университет).

7. Сидоренко А.А., Казанин О.И., Белова Д.В. Программа для оценки влияния длины лавы на производительность комплексно механизированных длинных очистных забоев. Свидетельство о регистрации программы для ЭВМ RU 2020613669, 19.03.2020. Заявка № 2020612655 от 10.03.2020. (правообладатель Горный университет).

8. Сидоренко А.А., Мешков А.А., Дмитриев П.Н. Программа для расчета метановыделения и построения зон формирования метанообильности выработанных пространств длинных очистных забоев. Свидетельство о регистрации программы для ЭВМ 2020615142, 18.05.2020. Заявка № 2020613788 от 03.04.2020. (правообладатель Горный университет).

9. Сидоренко А.А. Расчет нагрузки на комплексно-механизированный длинный очистной забой при комбайновой выемке угля. Свидетельство о регистрации программы для ЭВМ RU 2019611609, 30.01.2019. Заявка № 2018664164 от 10.12.2018. (правообладатель Горный университет).